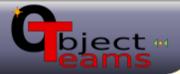

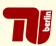

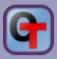

## EclipeCon 2009 – Long Talk:

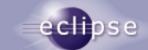

# Plugin reuse and adaptation with Object Teams: Don't settle for a compromise!

Stephan Herrmann Technische Unversität Berlin

www.objectteams.org

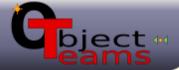

#### The Game

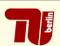

innovation

speed

requires: unanticipated

compromise

provides: anticipated

reuse

quality

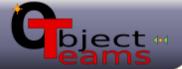

## The Game

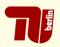

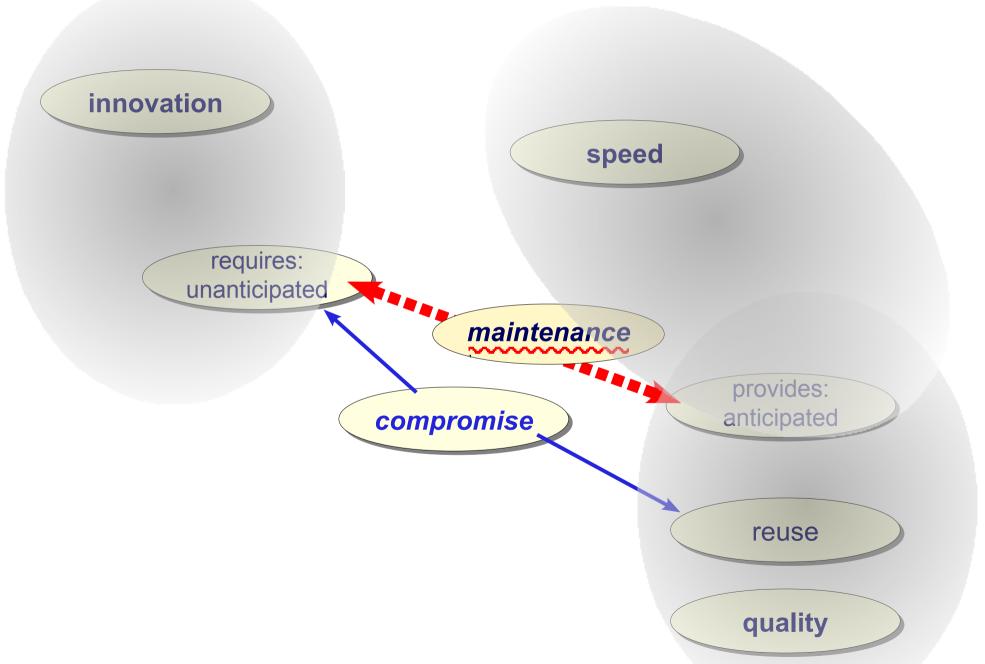

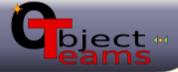

#### Solution

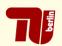

- With Object Teams it is possible
  - to eat the cake apply unanticipated adaptations
  - and still have it sustain a well modularized, maintainable design
- OT/Equinox brings this power to the development of Eclipse plugins

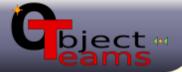

#### **Unanticipated Adaptation**

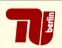

- Object oriented adaptation: Inheritance
  - program by difference
  - choose at instantiation time
- This is good, but:
  - who controls instantiation?

role objects

- behavioral changes after instantiation?
- multiple (independent) adaptations?
- We need something similar to inheritance
  - apply to objects not classes:
  - adapt any time, any number

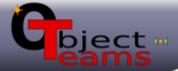

#### OT/J based Architecture

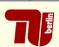

#### team

collaboration module

#### role

members of a team

#### playedBy

connect role to base

#### callout

forward to base

#### callin

intercept base method

#### decapsulation

break base encapsulation

#### (de)activation

dis/enable all callins

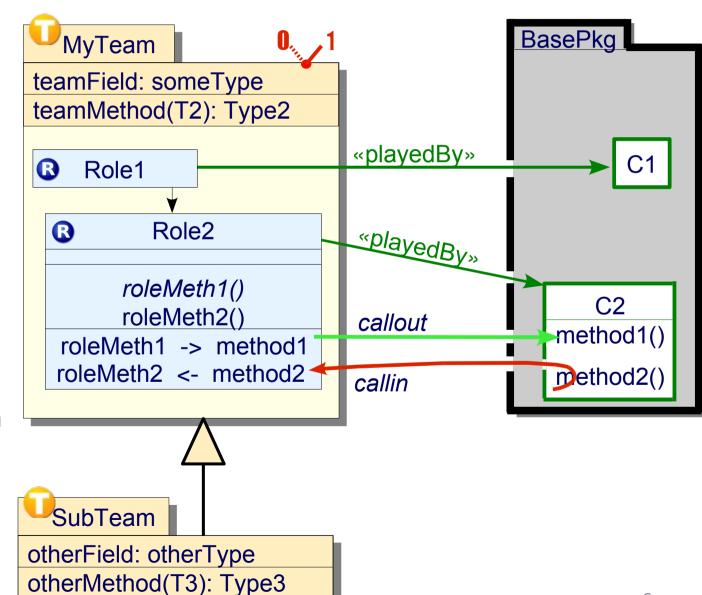

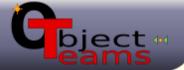

tea

ro

#### OT/J based Architecture

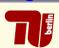

Inheritance of complex structures

- virtual methods and classes
- propagating specialization

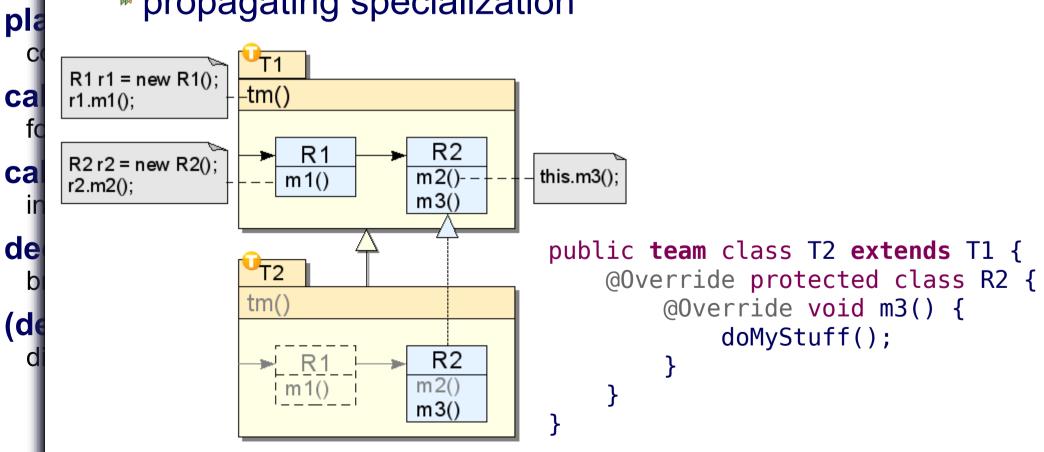

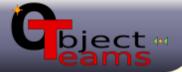

## **Object Teams**

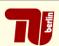

# ObjectTeams/Java (OT/J)

since 2001

Java += roles, teams, aspect bindings

# Object Teams Development Tooling

since 2003

- Java Compiler += OT/J constructs
  - JDT for OT/J (code assist, ui, launch ...)

## OT/Equinox

since 2006

Equinox += aspect bindings

## Application

- Case studies (project TOPPrax)
- Class room
- OTDT

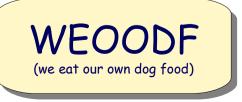

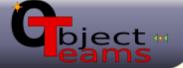

## OT/Equinox

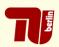

# Plug-in relationships

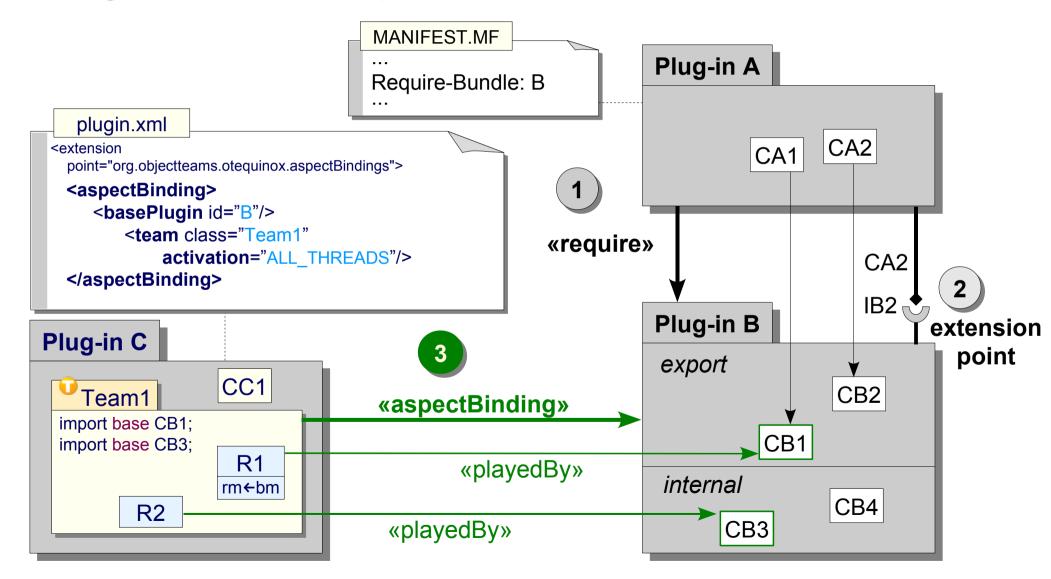

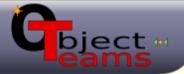

#### Demo 1

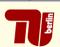

# OT/Equinox Hello World

- Create a plugin that
  - makes "Foo" an illegal Java type name
    - can no longer do demos
    - "AntiDemo"

#### Prerequisite

- Have identified a join point in
- \* org.eclipse.jdt.core.JavaConventions.validateXYZ()

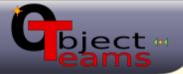

#### Demo 1 – Summary

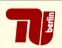

## Development of OT Plug-ins

- Wizards, validation, content assist, ...
- Minimal: 1 aspect binding, 1 team, 1 role, 1 callin
- Running Eclipse with OT/Equinox
  - ☑ Enable OT/Equinox
- Inside Eclipse
  - About Plug-ins
    - inspect which plug-ins are adapted
  - OT/Equinox Monitor
    - inspect active team instances
    - dynamically (de)activate

one more lesson we learned ...

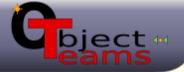

## Demo 1 – Summary

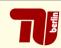

- Development of OT Plug-ins
  - Wizards, validation, content assist, ...
  - Minim
  - callin
- Running
- Inside Ec
  - About Pl
    - inspec
  - OT/Equi
    - inspec

\* dynamicany (ac)activate

one more lesson we learned ...

Adapting the core

- not the symptoms improves consistency

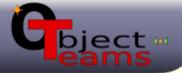

## **OTDT Example 1**

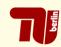

## Check this consistency constraint

"A plug-in that defines aspect bindings with team activation must have an activation policy (lazy)."

## Could write a complete own validator

- parse plugin.xml and MANIFEST.MF
- report errors
- offer quickfix
- get triggered on file changes

# Easier: reuse PDE – piggy-back implementation

- find join points
- (just) implement the above rule

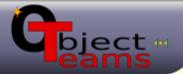

## Bundle Validation – Join points

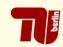

- Found two interesting methods in org.eclipse.pde.internal.core.builders
  - \* ExtensionsErrorReporter
    .validateExtension(Element)
    - invoked for each extension in plugin.xml
    - can be used as trigger for detected aspect bindings
  - BundleErrorReporter
    .validateBundleActivatorPolicy()
    - \* specifically checks the activation policy in MANIFEST.MF
    - can be used to add our validation

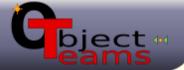

## Bundle Validation – Join points

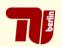

Found two interesting methods in org.eclipse.pde.internal.core.builders

FytensionsFrrorRenorter

- can be used to add our validation
- But: those two objects don't know each other!
  - what is the commen context of both join points?

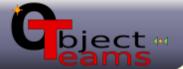

#### **Bundle Validation – Context**

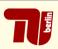

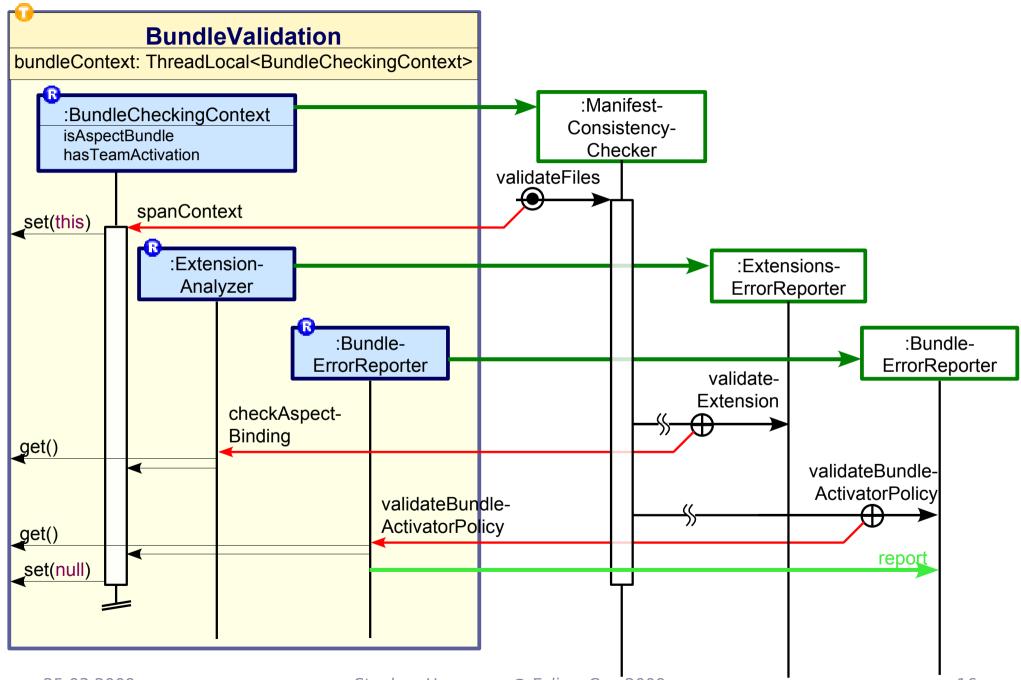

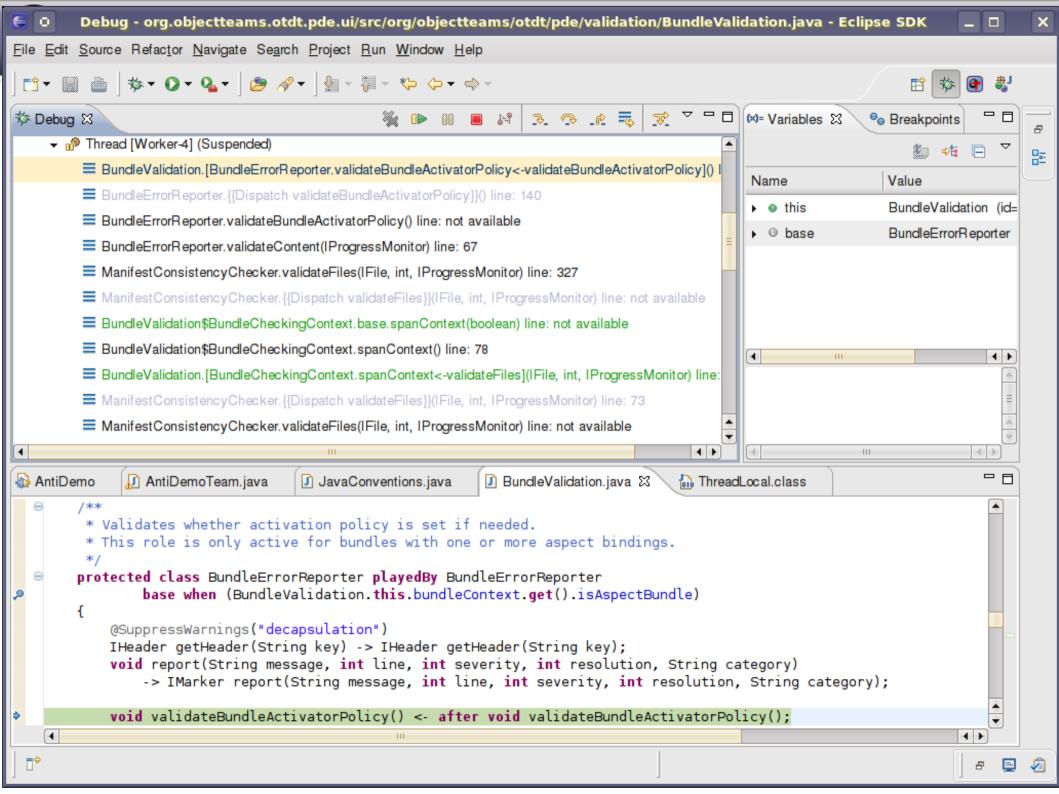

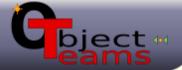

#### Team - Context - View

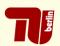

#### A team defines a view

map only relevant elements

classes using playedBy

events using callin

provided actions using callout

team & roles is a self-contained world

feature specific

#### A team and its roles define context

- store context specific state
- context can be defined ...
  - by a team instance
  - by a role instance / a graph of ... superimpose structure
  - per thread
  - per control flow

roles may

- start disconnected
- discover each other later

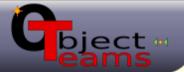

## Large-Scale Control-Flow Context

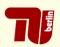

# A complex features applies only conditionally

- identify the relevant situation with a control-flow
- define two teams
  - feature team is inactive by default
  - guard team
    - observes initial trigger
    - instantiates and activates feature team
  - use this pattern:

```
trigger ← after someEvent;
callin void trigger() {
    within (new FeatureTeam()) {
        base.trigger();
    }
}
temporary per-thread activation
```

- thread safe
- exception safe

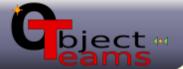

## Multi Plugin Coordination

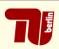

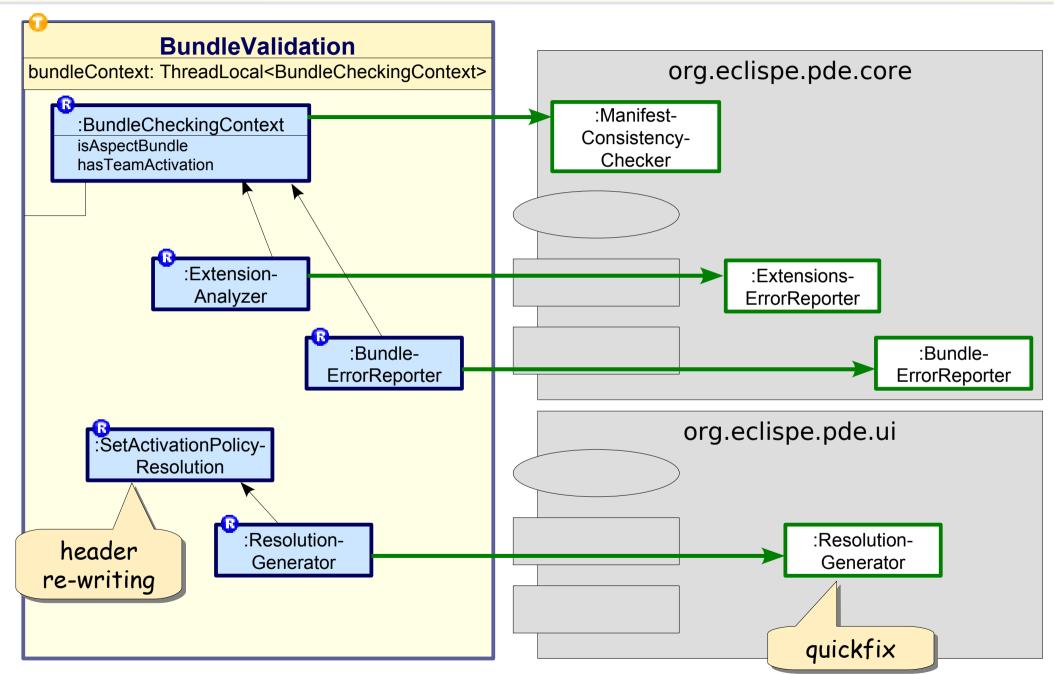

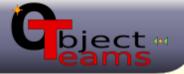

## From-Scratch vs. Piggy-Back

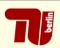

#### Don't bother with ...

- locating files (plugin.xml and MANIFEST.MF)
- parsing XML and manifest syntax
- mechanics of re-writing the manifest
- receiving triggers on file changes

All this is already implemented => re-use it!!

# Only implement the net value

- less code to write
- less code to read
- it's all in one place

# Find join points to hook into

this task is new

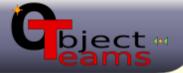

#### Observer-Mediator-Actuator

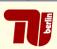

## Abstracting to a general pattern

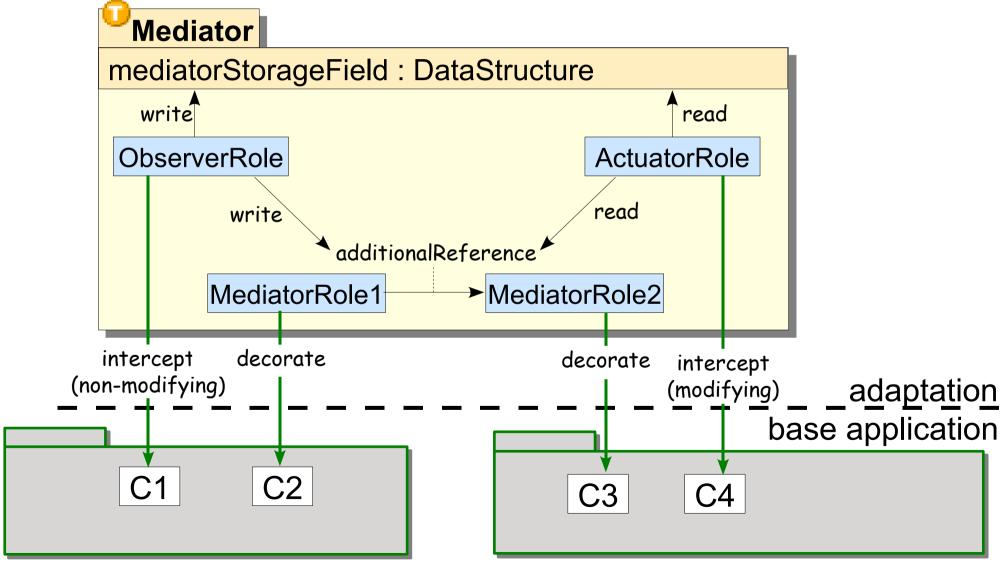

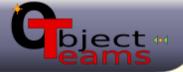

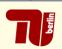

## From 3.4 New&Noteworthy

call hierarchy view works with fields ...

Members calling 'fName' - in workspace

□ fName - junit.framework.TestCase
□ getName() - junit.framework.TestCase
□ runTest() - junit.framework.TestCase (4 matches)
□ setName(String) - junit.framework.TestCase
□ G ActiveTestTest - junit.tests.extensions
□ G Main(String[]) - junit.tests.extensions.ActiveTestTest

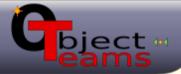

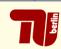

## From 3.4 New&Noteworthy

- call hierarchy view works with fields ...
- first released in the OTDT
- later refactored and contributed to Eclipse

#### More control flows: callin & callout

prerequisite: can already search for callin & callout bindings ui part: adaptation using ...

- 1 team adapting 1 base plugin (org.eclipse.jdt.ui)
- → 6 roles adapting 6 base classes
- 4 callin bindings, 12 callout bindings

**365 LOC** 

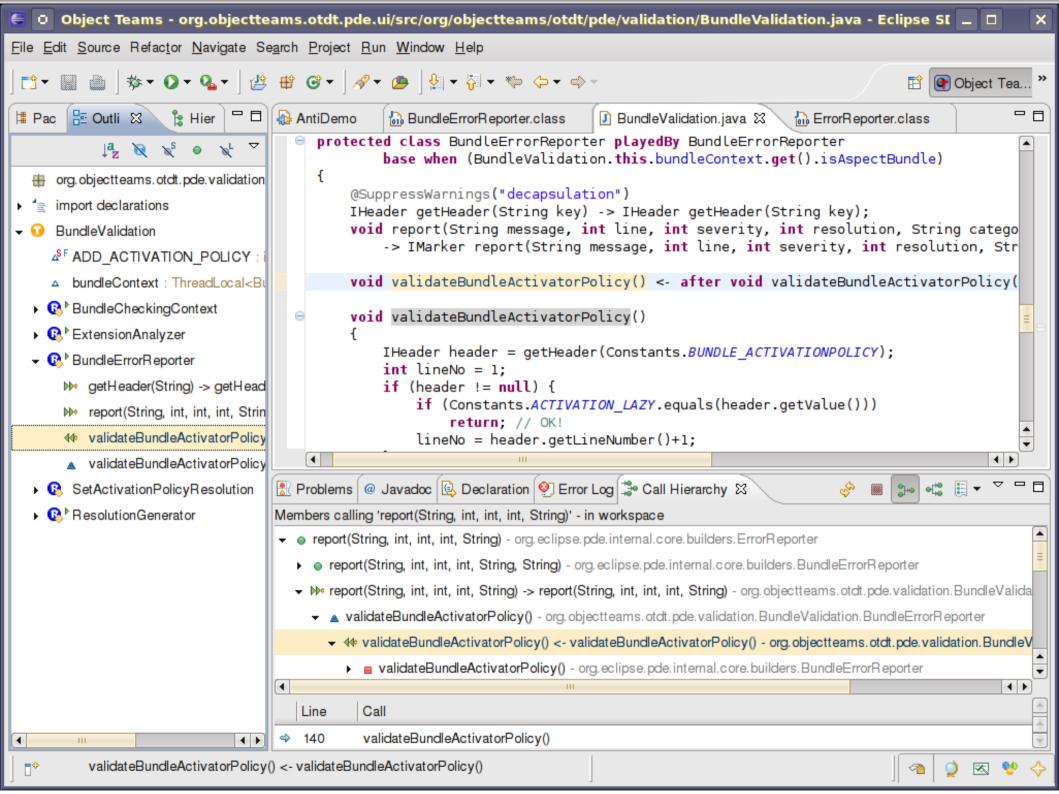

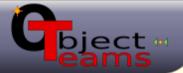

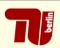

# From 3.4 New&Noteworthy

- call hierarchy view works with fields ...
- first released in the OTDT
- later refactored and contributed to Eclipse
- More control flows: \*\* callin & \*\* callout
  - ▶ prerequisite: can already search for callin & callout bindings ui part: adaptation using ...
    - 1 team adapting 1 base plugin (org.eclipse.jdt.ui)
    - → 6 roles adapting 6 base classes
    - 4 callin bindings, 12 callout bindings

- 365 LOC

# Future: declaratively induced control flows

- ▶ plugin activator: → MyActivator.start()
- aspect binding: → new MyTeam()

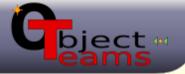

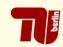

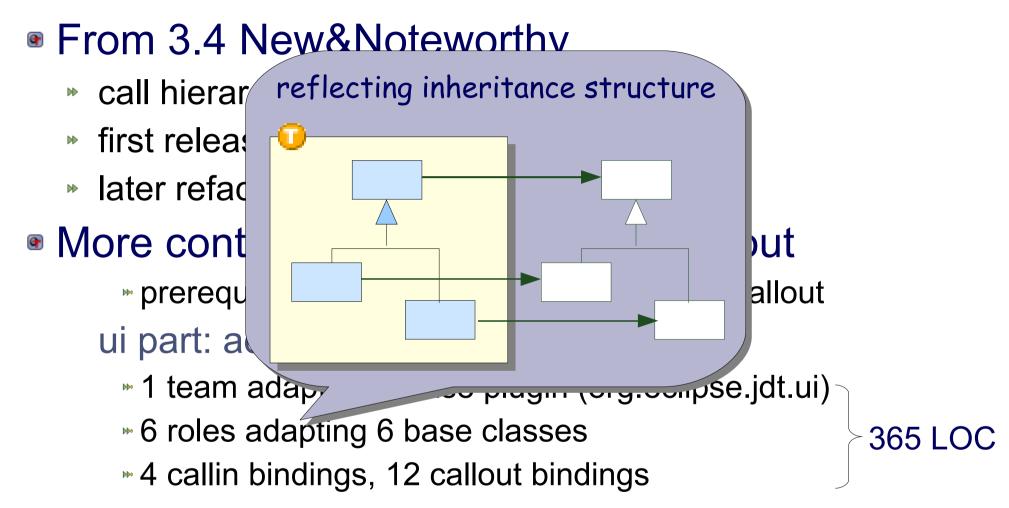

# Future: declaratively induced control flows

- ▶ plugin activator: → MyActivator.start()
- aspect binding: → new MyTeam()

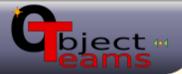

## Example: Launching with OT/J

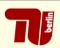

# First approach: new launch configuration type

- replace Main
- augment classpath
- change program arguments

# Duplicate for each of

- JUnit Test launches
- Eclipse Application launches
- OSGi Framework launches
- JUnit Plugin Test launches

₩ . . .

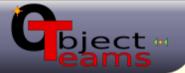

## Example: Launching wih OT/J

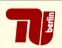

# Second approach: add OT-capability to existing launches

- new checkboxes next to JRE selection
  - defaults from the project context
- add team activation tab
- adapt the command line behind the scenes

#### Benefits

- less code
- more consistency
- composable launches Stats:
  - adapting 7 plugins
  - → 8 teams, 16 roles, 660 LOC

Adapting the core

not the symptoms -improves consistency

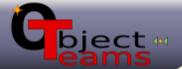

## Example: Launching wih OT/J

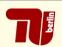

- Second approach: add OT-capability to existing launches
  - new checkboxes next to JRE selection
    - defaults from the project context
  - add team activation tab

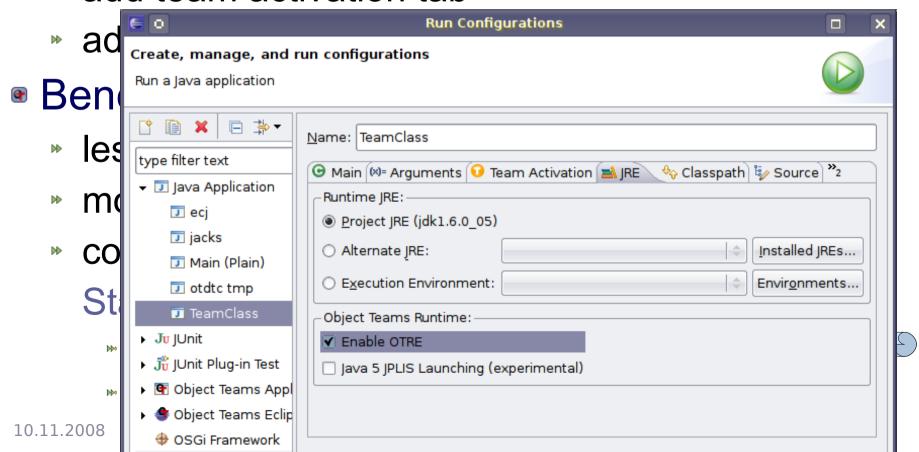

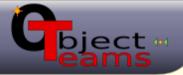

#### **Evolution / Maintenance**

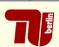

## Meaningful moduls

- comprehensable: only one feature
- comprehensive: all of one feature
- Join points may change seldomly
  - mostly "syntactical" changes: ~ refactoring
  - very few "semantical" changes
    - join point called differently
    - need to refine detection of relevant situation
    - OT provides sufficient means
  - embrace change with agility
- OTDT built on OT/Equinox since 2006
  - migrating the OT-plugins: minimal effort

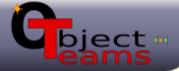

#### Conclusion

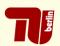

# Find something similar to what you need?

- use it! adapt it to exactly your requirements!
- near miss is no excuse!
- make the adaptation a meaningful module!
- piggy-back adaptation where suitable!
- feature = module = context = team!
- quickly innovate!

# No Compromise!

# Coming next

- combining OT with generative techniques
  - modeling (e.g., UML 2 tools)
  - **™IMP?**